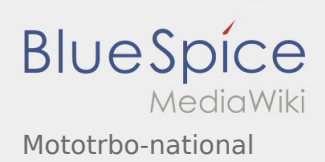

# Inhaltsverzeichnis

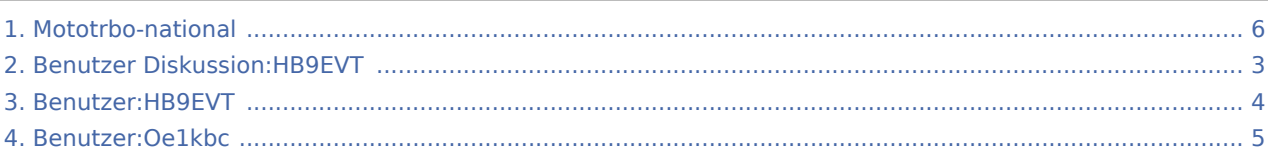

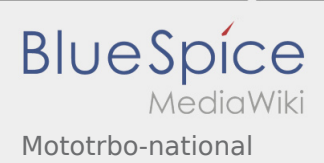

## Mototrbo-national

**[anzeigen\)](#page-5-0)** [Oe1kbc](#page-4-0) ([Diskussion](https://wiki.oevsv.at/w/index.php?title=Benutzer_Diskussion:Oe1kbc&action=view) | [Beiträge\)](https://wiki.oevsv.at/wiki/Spezial:Beitr%C3%A4ge/Oe1kbc) [← Zum vorherigen Versionsunterschied](#page-5-0)

**[Version vom 13. Juli 2014, 19:46 Uhr](#page-5-0) ([Quelltext](#page-5-0) [Aktuelle Version vom 27. April 2021, 13:48 Uhr](#page-5-0) ([Quelltext anzeigen](#page-5-0))** [HB9EVT](#page-3-0) [\(Diskussion](#page-2-0) | [Beiträge](https://wiki.oevsv.at/wiki/Spezial:Beitr%C3%A4ge/HB9EVT)) [\(Markierung](https://wiki.oevsv.at/wiki/Spezial:Markierungen): [Visuelle Bearbeitung\)](https://wiki.oevsv.at/w/index.php?title=Project:VisualEditor&action=view)

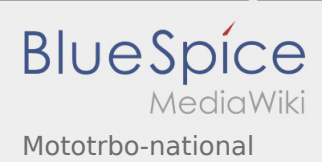

<span id="page-2-0"></span>**[Version vom 13. Juli 2014, 19:46 Uhr](#page-5-0) ([Quelltext](#page-5-0) [Aktuelle Version vom 27. April 2021, 13:48 Uhr](#page-5-0) [anzeigen\)](#page-5-0)** [Oe1kbc](#page-4-0) ([Diskussion](https://wiki.oevsv.at/w/index.php?title=Benutzer_Diskussion:Oe1kbc&action=view) | [Beiträge\)](https://wiki.oevsv.at/wiki/Spezial:Beitr%C3%A4ge/Oe1kbc) [← Zum vorherigen Versionsunterschied](#page-5-0)

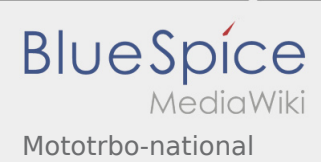

<span id="page-3-0"></span>**[Version vom 13. Juli 2014, 19:46 Uhr](#page-5-0) ([Quelltext](#page-5-0) [Aktuelle Version vom 27. April 2021, 13:48 Uhr](#page-5-0) [anzeigen\)](#page-5-0)** [Oe1kbc](#page-4-0) ([Diskussion](https://wiki.oevsv.at/w/index.php?title=Benutzer_Diskussion:Oe1kbc&action=view) | [Beiträge\)](https://wiki.oevsv.at/wiki/Spezial:Beitr%C3%A4ge/Oe1kbc) [← Zum vorherigen Versionsunterschied](#page-5-0)

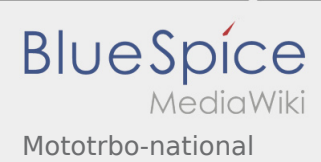

<span id="page-4-0"></span>**[Version vom 13. Juli 2014, 19:46 Uhr](#page-5-0) ([Quelltext](#page-5-0) [Aktuelle Version vom 27. April 2021, 13:48 Uhr](#page-5-0) [anzeigen\)](#page-5-0)** [Oe1kbc](#page-4-0) ([Diskussion](https://wiki.oevsv.at/w/index.php?title=Benutzer_Diskussion:Oe1kbc&action=view) | [Beiträge\)](https://wiki.oevsv.at/wiki/Spezial:Beitr%C3%A4ge/Oe1kbc) [← Zum vorherigen Versionsunterschied](#page-5-0)

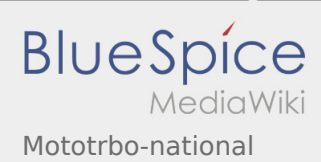

<span id="page-5-0"></span>**[Version vom 13. Juli 2014, 19:46 Uhr](#page-5-0) ([Quelltext](#page-5-0) [Aktuelle Version vom 27. April 2021, 13:48 Uhr](#page-5-0) [anzeigen\)](#page-5-0)** [Oe1kbc](#page-4-0) ([Diskussion](https://wiki.oevsv.at/w/index.php?title=Benutzer_Diskussion:Oe1kbc&action=view) | [Beiträge\)](https://wiki.oevsv.at/wiki/Spezial:Beitr%C3%A4ge/Oe1kbc) [← Zum vorherigen Versionsunterschied](#page-5-0)